#### José OUIN

# **L'algorithmique** pour tous

Énigmes, conjectures et simulations d'expériences aléatoires

> Exercices résolus et programmation avec les logiciels Scilab et Python

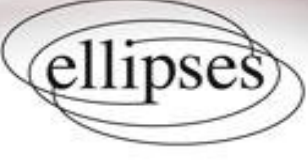

La côte de l'ouvrage : 2-005-919

## Table des matières

#### Chapitre 1. L'algorithmique

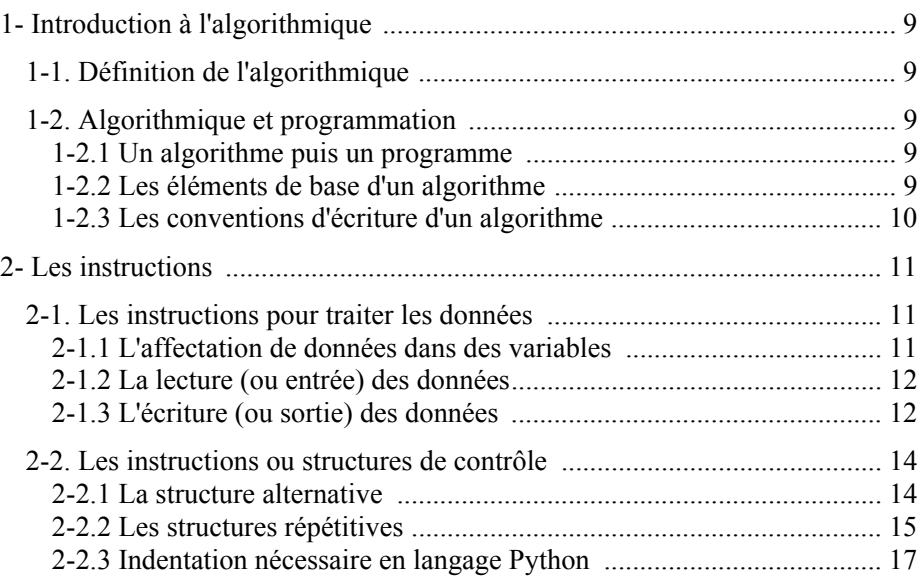

#### Chapitre 2. Le logiciel Scilab

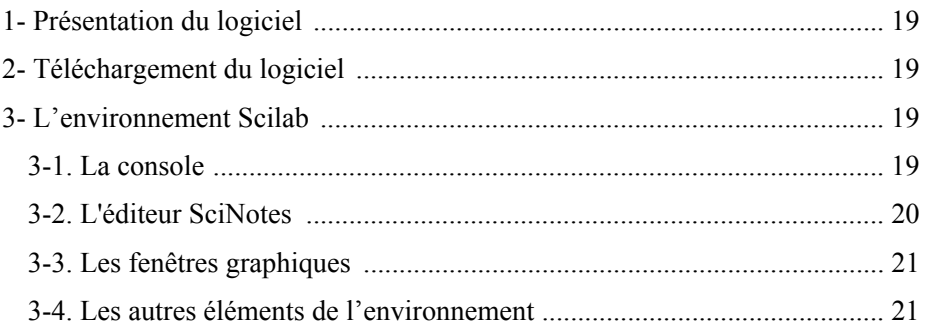

## Chapitre 3. Le logiciel Python

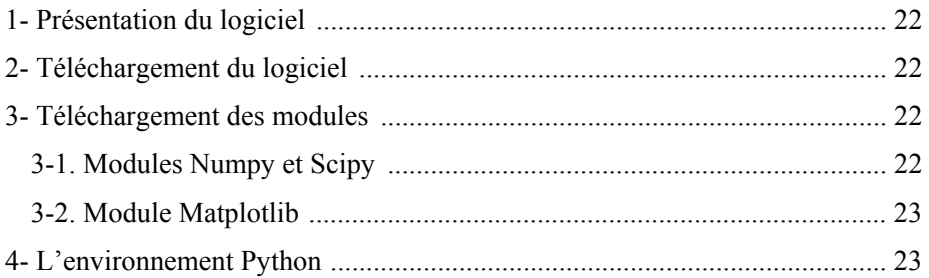

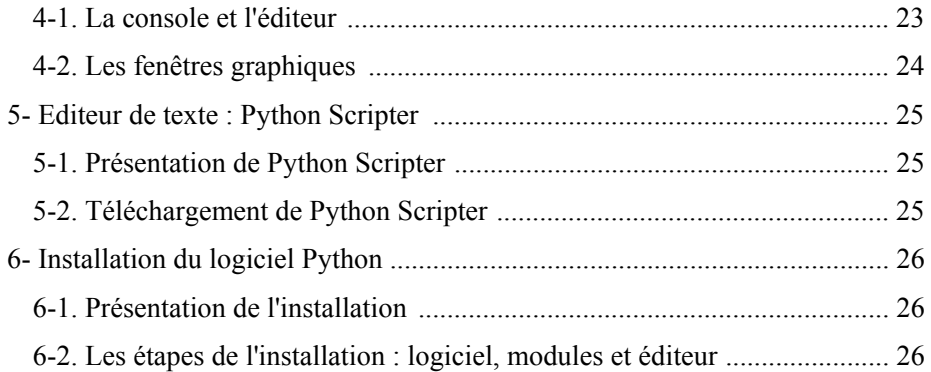

# Chapitre 4. Les exercices corrigés

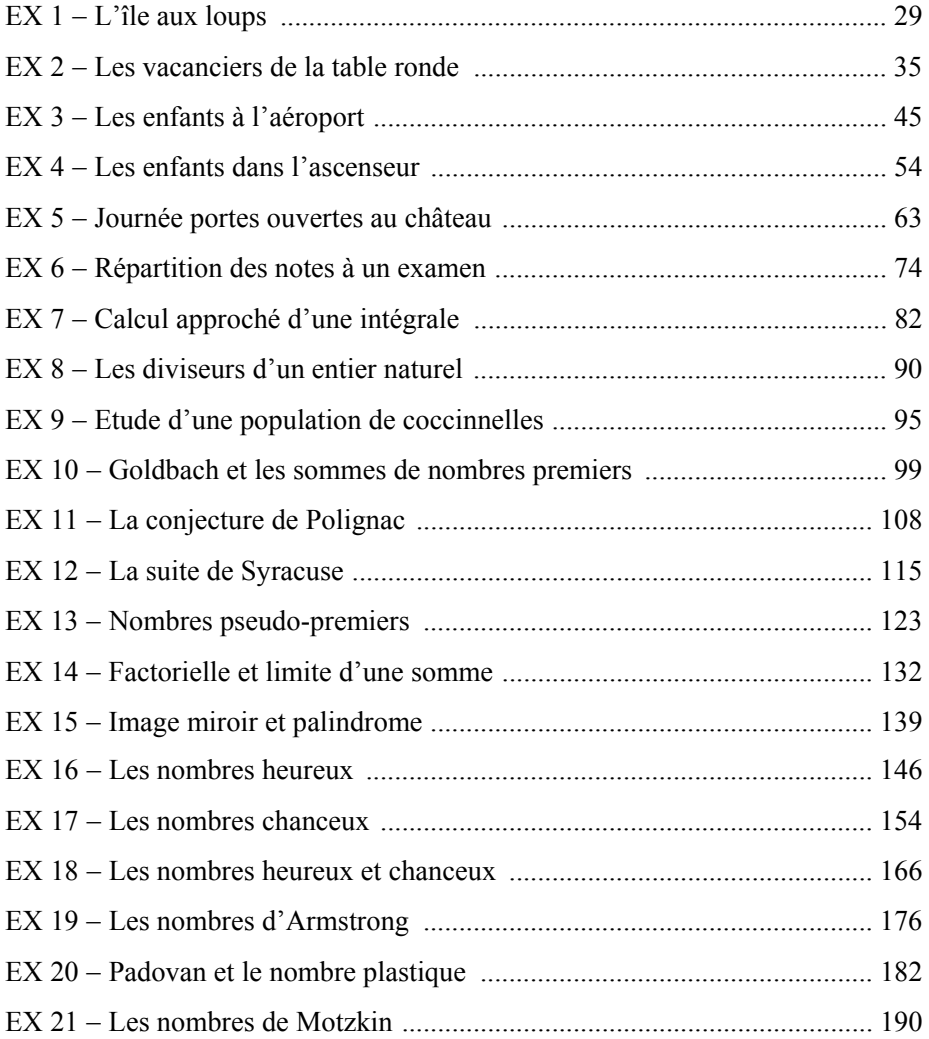

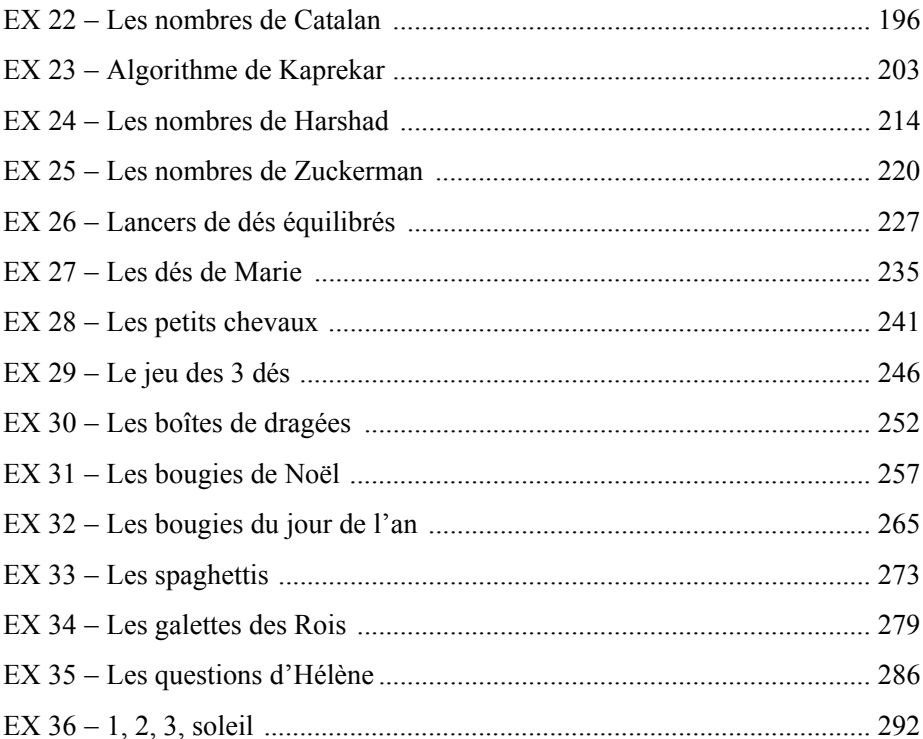

# Chapitre 5. Les instructions et fonctions du langage Scilab

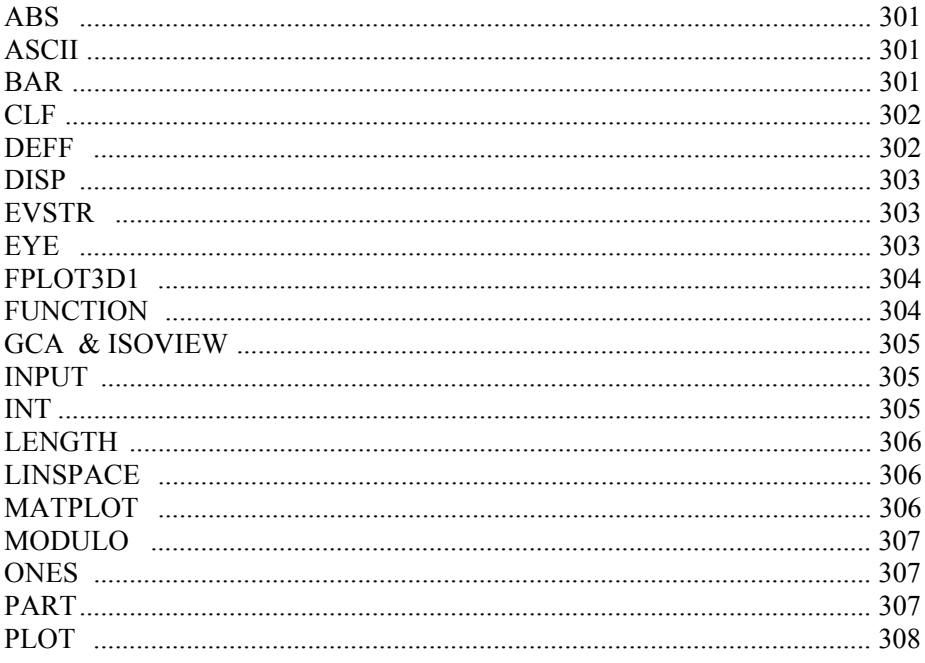

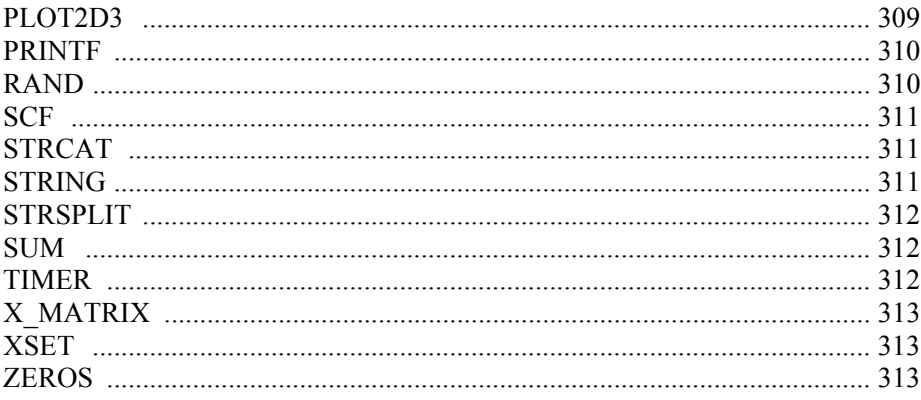

## Chapitre 6. Les instructions et fonctions du langage Python

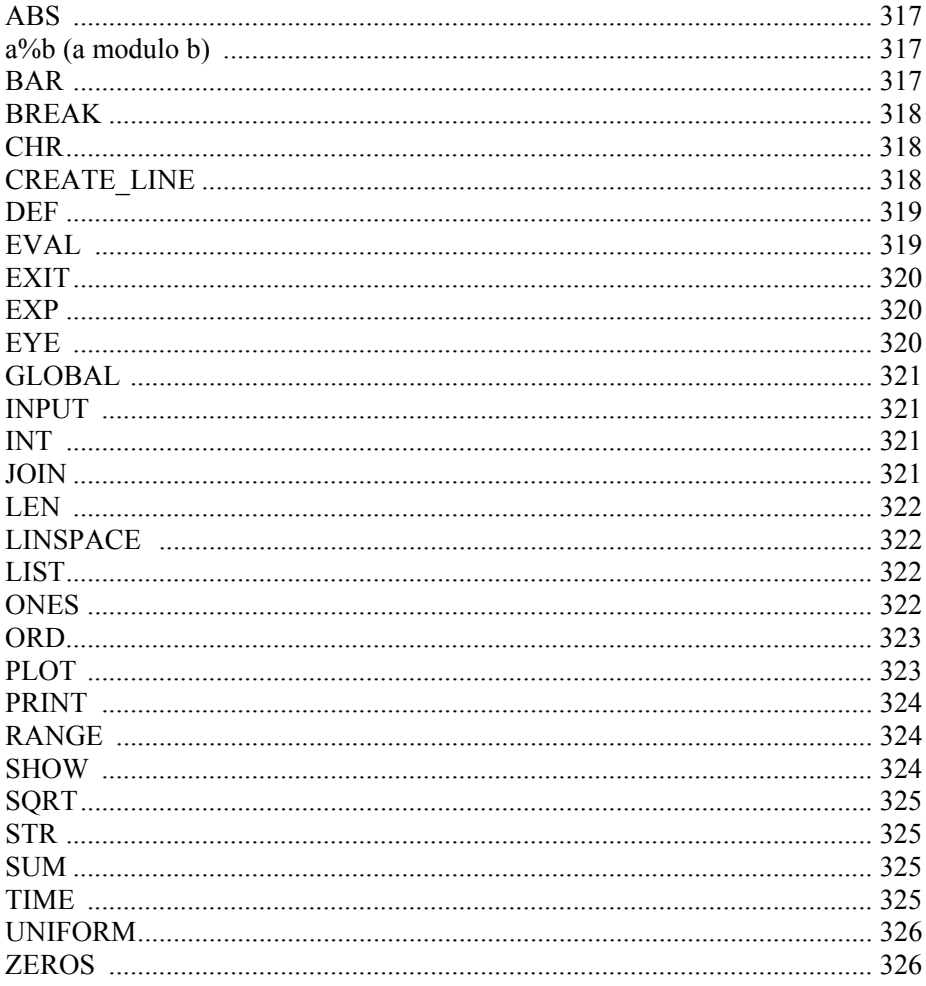